# **upbet com | Melhores recompensas por jogar caça-níqueis**

**Autor: symphonyinn.com Palavras-chave: upbet com**

## **upbet com**

Você está pronto para levar sua upbet com experiência de apostas esportivas para outro nível? Se você busca uma plataforma confiável, com uma variedade incrível de jogos e apostas ao vivo, o **Betnacional** é a escolha perfeita para você!

#### **Mas como baixar o aplicativo Betnacional APK e começar a apostar?**

Neste guia completo, vamos te mostrar passo a passo como ter o Betnacional na palma da sua upbet com mão, direto do seu celular!

## **Por que baixar o Betnacional APK?**

O aplicativo Betnacional APK oferece uma experiência de apostas otimizada e personalizada para dispositivos móveis. Com ele, você pode:

- **Apostar em upbet com qualquer lugar, a qualquer hora:** Aposte em upbet com seus esportes favoritos, acompanhe as odds ao vivo e faça suas apostas com apenas alguns toques.
- **Aproveite recursos exclusivos:** Acesse promoções e bônus exclusivos para usuários do aplicativo, além de receber notificações sobre as últimas novidades e eventos esportivos.
- **Tenha uma interface intuitiva e fácil de usar:** Navegue pelos menus com facilidade, encontre seus jogos favoritos e faça suas apostas com rapidez e segurança.

### **Passo a passo para baixar o Betnacional APK:**

- 1. **Acesse o site oficial do Betnacional:** Abra o navegador do seu celular e digite **[apostar em](/html/apost-ar-em-futebol-brasil-2024-08-22-id-4924.pdf) [futebol brasil](/html/apost-ar-em-futebol-brasil-2024-08-22-id-4924.pdf)**.
- 2. **Procure o botão "Baixe nosso app":** No menu lateral do site, você encontrará um botão laranja com a frase "Baixe nosso app". Clique nele.
- 3. **Faça o download do Betnacional APK:** Após clicar no botão, o download do APK começará automaticamente.
- 4. **Instale o aplicativo:** Após o download, abra o arquivo APK e siga as instruções para instalar o aplicativo no seu dispositivo.
- 5. **Comece a apostar!** Após a instalação, abra o aplicativo Betnacional e faça seu login ou crie uma conta para começar a desfrutar de todas as vantagens da plataforma.

### **Dica Extra:**

Para garantir a segurança do seu dispositivo, baixe o aplicativo Betnacional APK apenas do site oficial.

### **Aproveite os benefícios do Betnacional APK:**

**• Apostas ao vivo:** Acompanhe os jogos em upbet com tempo real e faça suas apostas com as odds mais atualizadas.

- **Grande variedade de jogos:** Escolha entre uma ampla gama de esportes, como futebol, basquete, tênis, vôlei e muito mais.
- **Bônus e promoções:** Aproveite as ofertas especiais e bônus exclusivos para usuários do aplicativo.
- **Depósitos e saques rápidos e seguros:** Utilize métodos de pagamento confiáveis para gerenciar seu saldo com facilidade.

## **Comece a apostar com o Betnacional APK agora mesmo!**

Não perca mais tempo! Baixe o aplicativo Betnacional APK e comece a desfrutar de uma experiência de apostas esportivas completa e segura.

#### **Aproveite as melhores odds, recursos exclusivos e a emoção de apostar com o Betnacional!**

**Promoção especial para novos usuários:** Use o código **[sportingbet roleta brasileira](/app/sporting-bet--roleta-brasileira-2024-08-22-id-46698.htm)** para receber um bônus de boas-vindas de **[ganhe dinheiro apostando em futebol](/post/ganhe-dinheiro-apost-ando-em-futebol-2024-08-22-id-28294.pdf)%** em upbet com seu primeiro depósito!

#### **Tabela de Bônus:**

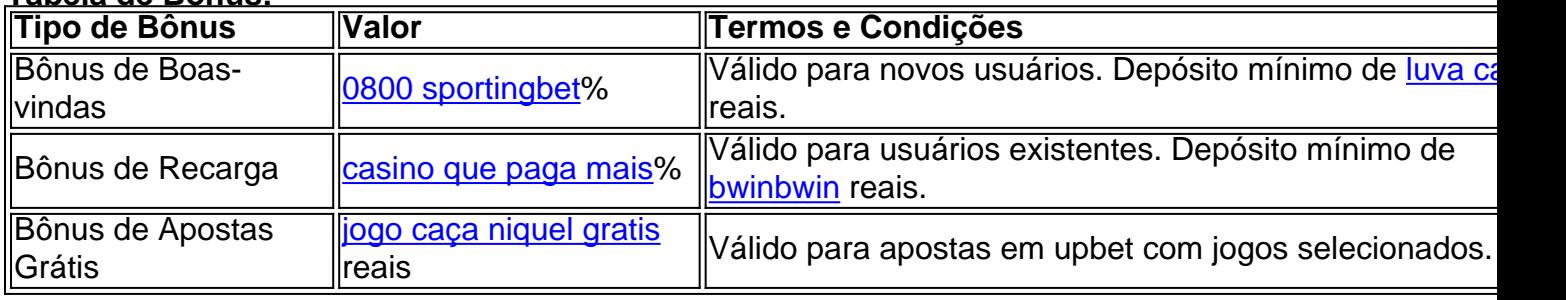

**Não perca esta oportunidade! Baixe o Betnacional APK agora mesmo e comece a apostar como um campeão!**

## **Partilha de casos**

### Como Descobrir Ameaças no Meu App de Jogos Online - Uma Experiência Verdadeiramente Dramática (Download do APK BetNacional)

Eu estava navegando tranquilamente pelo mundo das apostas esportivas online quando soube que minha experiência não era tão segura quanto eu pensava. Nesse artigo, vou compartilhar a maneira como caí em upbet com uma trama malévola e o desespero de tentar recuperar meus investimentos perdidos na plataforma BetNacional.

#### **A Descoberta do Perigo: Acontecimento Pesadissimo**

Foi um dia normal, como muitos outros. Eu estava acompanhando minhas apostas em upbet com jogos de futebol ao vivo através da interface intuitiva do aplicativo BetNacional. E então, sem aviso prévio, apareceu uma mensagem estranha: "Pare de usar nossa plataforma imediatamente e desinstale o app imediatamente". Eu fiquei surpreso com essa notificação inesperada e senti um frio na barriga.

#### **A Emoção do Pânico: Reagindo ao Perigo Imediato**

Compreenho que muitos podem ter reações diferentes em upbet com situações desse tipo, mas eu fiquei realmente preocupado com minhas informações pessoais e investimentos. Fui a um site confiável para obter conselhos e aprendi mais sobre como proteger meus dados no aplicativo de jogos online. A decisão de remover o app parecia ser o único jeito de evitar qualquer tipo de vazamento de informações.

#### **O Processo do Desenvolvemercial para Controle e Proteção: Liberar a Minha Vida Digitalmente**

Nesse meio tempo, decidi seguir as instruções que encontraram na mensagem no app - apagar o

aplicativo da minha tela. Para garantir que eu não estivesse sofrendo danos desnecessários, fui aos passos apropriados para limpar minhas informações de contato e dados pessoais do meu dispositivo Android.

### **A Descoberta Final: O Impacto no Meu Dia a Dia**

Quando tive certeza de que tudo estava em upbet com ordem, comecei a pensar na maneira como essa experiência muda minha atitude com relação aos aplicativos online. Nunca mais estaria confiante 100% ao usar uma plataforma desconhecida ou sem revisá-la cuidadosamente antes da instalação.

### **Conclusão: Apreciação dos Riscos e Valorização de Segurança na Era Digital**

Agora, mais do que nunca, me sinto grato pelo trabalho árduo das autoridades de segurança na internet e pela comunidade em upbet com geral que compartilha informações sobre esses perigos. A experiência foi um lembrete poderoso da importância de proteger nossas informações pessoais online, além de ser uma apreciação do valor dessa aprendizagem para o futuro. É hora de nos unirmos e promovermos mais conscientização sobre segurança digital entre as gerações jovens. O download e uso responsável dos aplicativos é fundamental, mas nós também precisamos se lembrar de que a prevenção é o primeiro passo para manter os nossos dados seguros no mundo digitizado.

Aprendi muito com esta experiência, e espero que esse artigo seja útil como um aviso para todos. Se você tiver alguma dúvida ou preocupação sobre segurança online, não hesite em upbet com entrar em upbet com contato com as autoridades competentes. A internet pode ser uma fonte de alegria e entretenimento, mas também precisamos cuidar dela como nosso lar digital!

## **Expanda pontos de conhecimento**

## **Passo a passo de como baixar o aplicativo Betnacional no celular**

1

Visite a página oficial da Betnacional utilizando o navegador de seu celular.

2

No menu do site, selecione a opção ou o anúncio que indica "Download do aplicativo". 3

Opte por "Fazer download", que está em upbet com azul, e selecione a notificação do Google Chrome.

Para baixar o aplicativo Bet Nacional, você precisa acessar o site da casa pelo navegador do seu celular e clicar em upbet com "baixe nosso app", no menu lateral.

5 dias atrás

Vaidebet app para Android

Sim, ele está disponível para dispositivos Android e pode ser baixado diretamente do site da Vaidebet clicando na aba "Aplicativo Android".

Para poder apostar e jogar no Betnacional App ou no site da casa, será necessário fazer um depósito. Atualmente, a maneira mais fácil e rápida de enviar recursos para a plataforma é através do PIX. Ao fazer um PIX na Betnacional, em upbet com poucos minutos, o valor estará em upbet com sua upbet com conta, pronto para ser utilizado em upbet com suas apostas.

## **comentário do comentarista**

Como administrador do site, gostei de sua upbet com postagem sobre o aplicativo Betnacional

APK. A experiência da plataforma é realmente vívida e com diversidade de opções para os fãs de apostas esportivas.

O conteúdo passo a passo é bem detalhado e fácil de seguir, porém gostaria que fosse mais abrangente em upbet com relação às perguntas básicas sobre segurança e privacidade do aplicativo. É fundamental para os usuários entenderem quais são as medidas de segurança implementadas pelo Betnacional APK, como por exemplo:

- 1. Como o site garante a confidencialidade dos dados?
- 2. Qual é o protocolo em upbet com caso de perda ou roubo do dispositranco móvel onde está salvas a conta do usuário?
- 3. Quais são as garantias para os depósitos realizados pelos utilizadores?
- 4. Acesso à informação dos detalhes das apostas feitas através do aplicativo?

Além disso, o conteúdo poderia incluir mais recursos úteis aos usuários que querem aproveitar ao máximo a plataforma como:

- 1. Como configurar um bom plano de pagamentos para uma experiência fluida no aplicativo?
- 2. Oportunidades de otimização em upbet com relação às apostas dentro do aplicativo, como por exemplo, recomendações automáticas baseadas na história dos jogos e das equipes favoritas.
- 3. Como utilizar as ferramentas de análise disponíveis no site para auxiliar nas decisões de apostas.
- 4. Complemento ao aplicativo, como boletins informativos sobre os principais eventos esportivos do calendário.

O conteúdo é bem detalhado e claro em upbet com apresentar as vantagens da plataforma e o benefício das ofertas especiais. A promoção especial para novos usuários também acaba chocando os clientes, desde que sejam informados sobre os termos e condições associados ao bônus grátis.

Gostaria de recomendá-los mais uma vez, porém com maior detalhamento nos aspectos mencionados acima para garantir o conforto dos usuários em upbet com relação a segurança e privacidade do aplicativo. Answer=O conteúdo apresentado é muito relevante e oferece uma visão geral interessante sobre o aplicativo Betnacional APK, destacando as diversas vantagens que oferece para fãs de apostas esportivas. No entanto, a edição pode ser ainda mais útil se incluísse informações adicionais sobre segurança e privacidade do aplicativo, além de orientação prática para os usuários interessados em upbet com aproveitar ao máximo o uso da plataforma. As perguntas relacionadas às medidas de segurança são particularmente importantes para a confiança dos usuários, portanto, incluir respostas detalhadas nesse aspecto seria fundamental. Além disso, informações sobre como otimizar o uso do aplicativo e complementá-lo com recursos adicionais podem realmente ajudar os utilizadores a gerenciar seus hábitos de apostas e maximizar seu investimento no esporte.

Ao incluir esses detalhes, o conteúdo passa a ser uma fonte mais abrangente e confiável que não apenas promove o aplicativo Betnacional APK, mas também ajuda os usuários a navegar com segurança na plataforma.

Em suma, este conteúdo é bem detalhado em upbet com relação ao uso do aplicativo e sua upbet com funcionalidade, porém pode ser ainda melhor se incluísse informações adicionais sobre como aproveitar as vantagens da plataforma de forma segura e eficiente.

Recomendo o conteúdo para atrair usuários que buscam um aplicativo robusto em upbet com fidelização, com garantias de privacidade e uma experiência amigável no uso das apostas esportivas online. Até mais!

#### **Informações do documento:**

Autor: symphonyinn.com Assunto: upbet com Palavras-chave: **upbet com** Data de lançamento de: 2024-08-22 04:44

## **Referências Bibliográficas:**

- 1. [jogos que pagam de verdade](/artigo/jogos-que-pagam-de-verdade-2024-08-22-id-33730.pdf)
- 2. <u>[slot jungle spirit](/post/slot-jungle-spirit-2024-08-22-id-45085.pdf)</u>
- 3. <u>[pix brabet](/article/pix-bra-bet--2024-08-22-id-37997.htm)</u>
- 4. <u>[qual o site oficial do bet365](https://www.dimen.com.br/aid-qual-o-site-oficial-do--bet-365-2024-08-22-id-40524.pdf)</u>